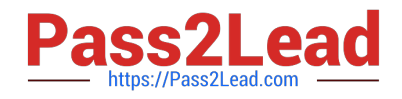

# **1Z0-1048Q&As**

Oracle Time and Labor Cloud 2019 Implementation Essentials

# **Pass Oracle 1Z0-1048 Exam with 100% Guarantee**

Free Download Real Questions & Answers **PDF** and **VCE** file from:

**https://www.pass2lead.com/1z0-1048.html**

100% Passing Guarantee 100% Money Back Assurance

Following Questions and Answers are all new published by Oracle Official Exam Center

**C** Instant Download After Purchase

- **83 100% Money Back Guarantee**
- 365 Days Free Update
- 800,000+ Satisfied Customers

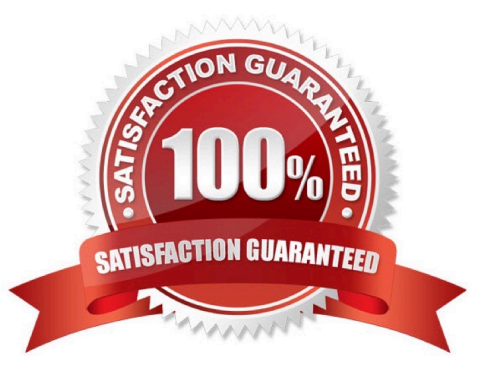

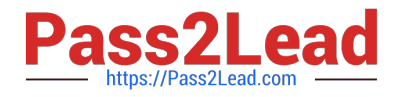

### **QUESTION 1**

You have 10 different Legislative Data Groups (LDG) defined. Each LDG has a different set of Payroll Time Types and Absence Types.

How should you configure a Layout Component to display the proper values in one single list on the Time Entry Layout?

A. Create a Multiple Attribute Time Card Field, filtering the list using Assignment ID.

B. Create a Multiple Attribute Time Card field, filtering the displayed values based on the LDG Filtering function.

C. Create a Multiple Attribute Time Card Field, filtering the list using Element Eligibility.

D. Cannot be done in one list. This requires two separate selection lists (Time Card fields), placed on the Time Entry Layout.

Correct Answer: B

#### **QUESTION 2**

Which three capabilities are defined for workers in the Time Processing Profiles in Time and Labor?

- A. rules for time card actions that control when workers can enter, update, and delete their time
- B. time submission rule set
- C. time card period
- D. consumer set, validation, approval, and transfer processing
- E. time entry and time calculation rule sets

Correct Answer: ABD

#### **QUESTION 3**

Which option will not enhance the reusability of a Time Calculation Rule template when defining rules?

- A. Rule Template Definition > Summation Level
- B. Rule Template Outputs > User Defined Output Sources
- C. Rule Template Definition > Time Card Events That Trigger Rule option
- D. Rule Template Parameters > Formula Parameters types
- E. Rule Template Definition > Reporting Level

#### Correct Answer: B

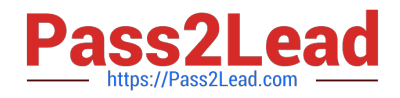

## **QUESTION 4**

Which three tasks can a Time and Labor Manager perform from the planned schedule?

- A. Monitor absences.
- B. Monitor work coverage.
- C. Enter time for workers.
- D. Balance workloads.
- E. Schedule shifts.

Correct Answer: BDE

https://docs.oracle.com/cloud/r13\_update17b/globalcs\_gs/FAUTL/FAUTL1657098.htm#FAUTL1657098

# **QUESTION 5**

What is the correct sequence of steps and new defined objects required to enable customer-defined messages as an option when defining different time card validation rules?

A. Define new messaged as CUST\_HWM\_, select the new messages when defining a TDR or TER rule, and assign the rule using a rule set and time processing profile.

B. Define a new Message as CUST\_HWM\_, select the new messages when defining a TER rule, and assign the rule using a rule set and time processing profile.

C. Define a new message as WFM\_, select the new message when defining a TER rule, and assign the rule using a rule set and time processing profile.

D. Define new messages as HWM\_, select the new messages when defining a TER rule, and assign the rule using a rule set and time processing profile.

Correct Answer: B

[1Z0-1048 PDF Dumps](https://www.pass2lead.com/1z0-1048.html) [1Z0-1048 Practice Test](https://www.pass2lead.com/1z0-1048.html) [1Z0-1048 Study Guide](https://www.pass2lead.com/1z0-1048.html)